Министерство образования и науки Нижегородской области

Государственное бюджетное профессиональное образовательное учреждение **«НИЖЕГОРОДСКИЙ ПРОМЫШЛЕННО-ТЕХНОЛОГИЧЕКИЙ ТЕХНИКУМ»**

# **КОМПЛЕКТ КОНТРОЛЬНО- ОЦЕНОЧНЫХ СРЕДСТВ**  Учебной дисциплины **ОП.10 ЧИСЛЕННЫЕ МЕТОДЫ**

специальность

**09.02.07 Информационные системы и программирование**

г. Нижний Новгород 2023 г.

Комплект контрольно- оценочных средств разработан на основе Федерального государственного образовательного стандарта среднего профессионального образования по специальности **09.02.07 Информационные системы и программирование**, утв. Приказом Министерства образования РФ от 09 декабря 2016 г. № 1457.

# **СОДЕРЖАНИЕ**

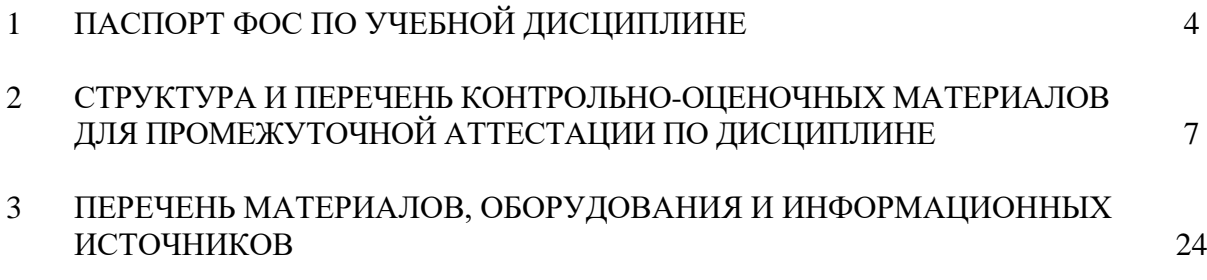

# 1 ПАСПОРТ ФОНДА ОЦЕНОЧНЫХ СРЕДСТВ ПО УЧЕБНОЙ ДИСЦИПЛИНЕ

#### 1.1. Общие положения

Фонд оценочных средств (ФОС) предназначен для контроля и оценки образовательных достижений обучающихся, освоивших программу учебной дисциплины ОП.10 «Численные методы».

ФОС разработан на основании программы подготовки специалиста среднего звена по специальности 09.02.07 Информационные системы и программирование.

#### $1.2$ Результаты освоения дисциплины, подлежащие проверке

В ходе аттестации по дисциплине осуществляется проверка следующих умений, знаний и формирования общих и профессиональных компетенций.

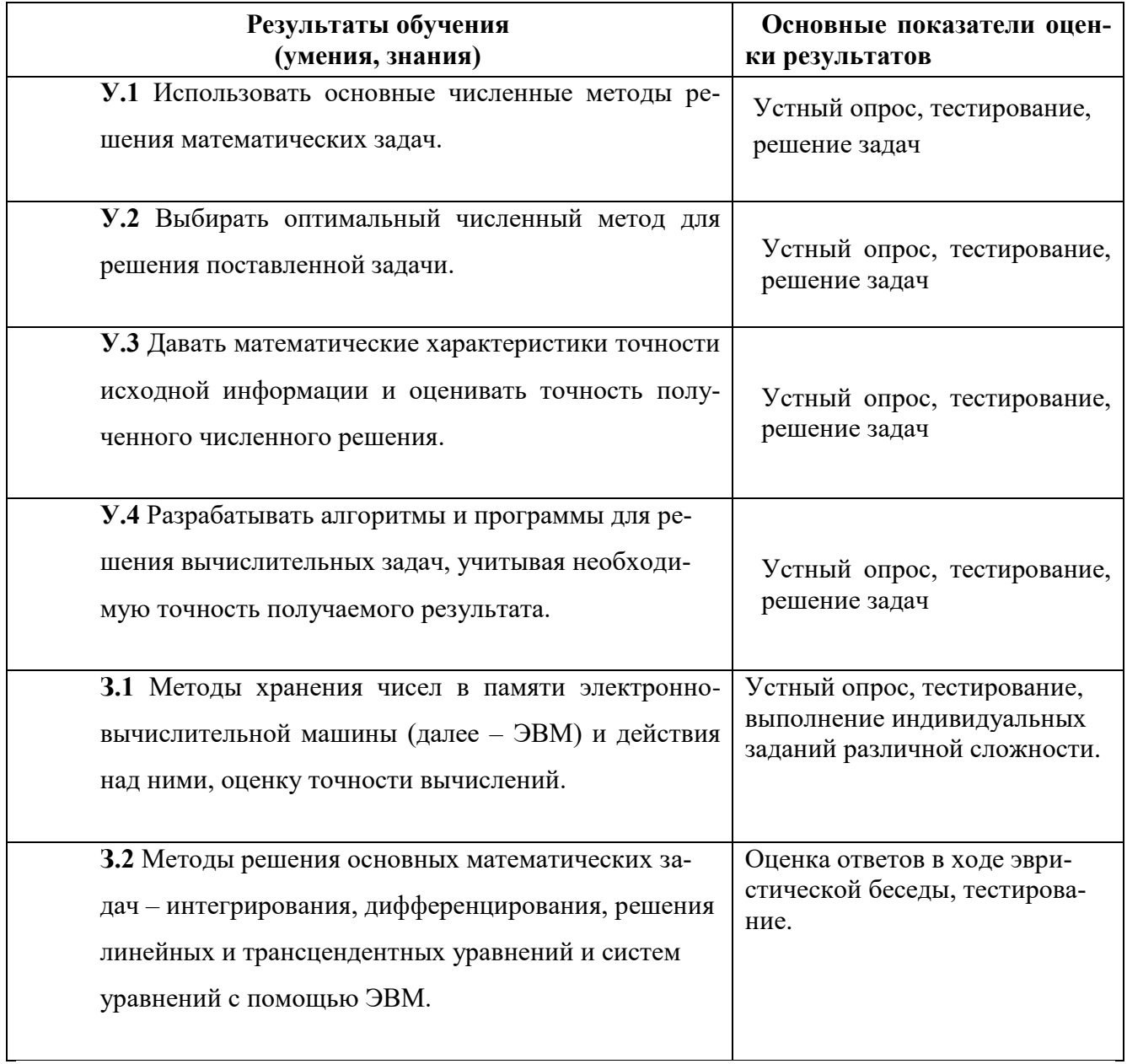

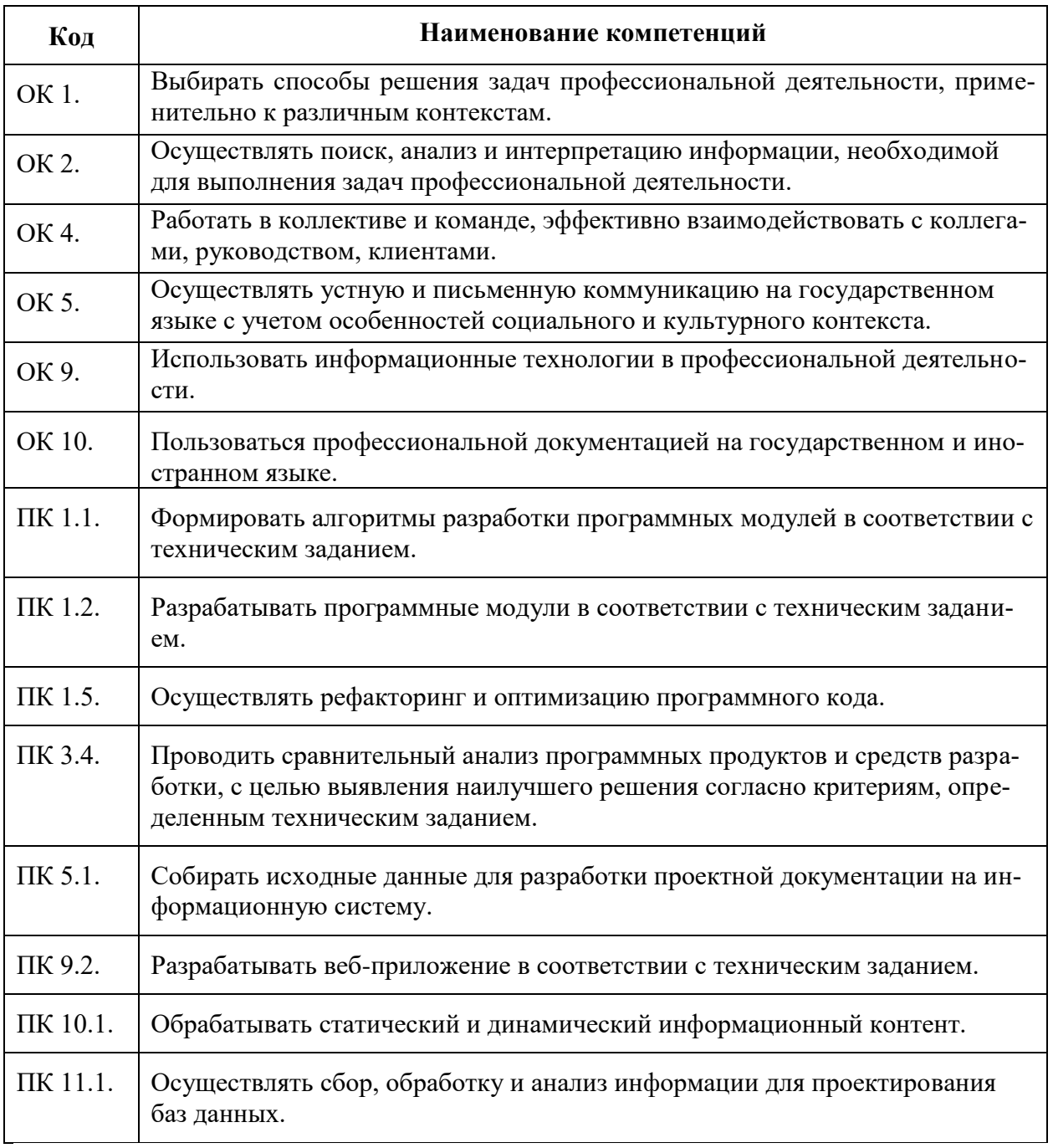

#### 1.3 Критерии оценки знаний и умений

Билет на дифференцированный зачет состоит из пяти вопросов.

Оценка «отлично» ставится при полном ответе на билет. Возможны одна - две неточности при освещении второстепенных вопросов или в выкладках, которые студент легко исправил по замечанию преподавателя.

Оценка «хорошо» ставится, если студент ответил на весь билет с небольшими ошибками или недочётами, легко исправленные по замечанию преподавателя.

Оценка «удовлетворительно» ставится, если неполно или непоследовательно раскрыто содержание материала, но показано общее понимание вопроса, допущены ошибки в определении понятий; студент не справился с применением теории в новой ситуации при выполнении практического задания.

Оценка «не удовлетворительно» ставится, если не раскрыто основное содержание учебного материала; допущены ошибки в определении понятий, при использовании математической терминологии, в рисунках, чертежах или графиках, в выкладках, которые не исправлены после нескольких наводящих вопросов преподавателя.

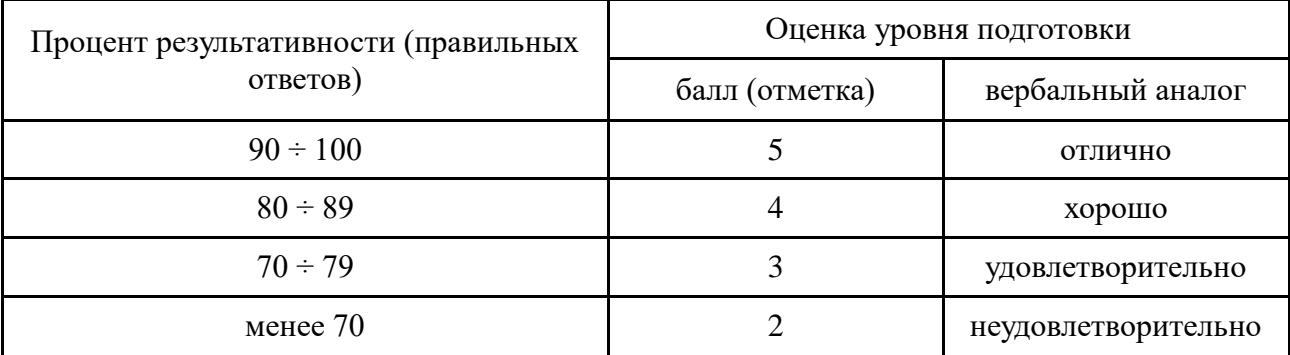

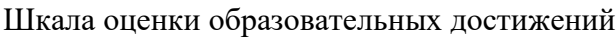

# 2 СТРУКТУРА И ПЕРЕЧЕНЬ КОНТРОЛЬНО-ОЦЕНОЧНЫХ МАТЕРИАЛОВ

## 2.1. Оценка освоения учебной дисциплины

#### Входной контроль освоения учебной дисциплины.

Входной контроль является контролем:

- остаточных знаний по предметам общеобразовательного цикла, изученным обучающимися первого курса при получении основного общего образования; - определения уровня знаний на начало изучения дисциплины.

Входной контроль проводится в форме тестирования, письменной работы и др.

# Входная контрольная работа Вариант 1

1. Решить систему уравнений методом Гаусса

$$
\begin{cases}\n x1 - x2 + x3 = 5 \\
 2x1 + x2 + x3 = \\
 6x1 + x2 + 2x3 = 4\n\end{cases}
$$

- 2. Найдите производную сложной функции:  $y = \cos^2 \sin \frac{1}{x}$
- 3. Найдите значение интеграла:  $\int \frac{x^2}{x^2+1} dx$

# Вариант 2

1. Решить систему уравнений методом Крамера

$$
\begin{cases}\n x1 - x2 + x3 = 5 \\
 2x1 + x2 + x3 = \\
 6x1 + x2 + 2x3 = 4\n\end{cases}
$$

- 2. Найдите производную сложной функции:  $y=-8^{\cos x^4}$ <br>3. Найдите значение интеграла:  $\int \frac{x dx}{\sqrt{2x^2+7}}$ .
- 

### Критерии оценивания контрольной работы.

**Оценка** «5» ставится за работу, выполненную полностью без ошибок и недочетов. **Оценка** «4» ставится за работу, выполненную полностью, но при наличии в ней не более одной негрубой ошибки и одного недочета, не более трех недочетов.

**Оценка** «3» ставится, если студент правильно выполнил не менее 2/3 всей работы или допустил не более одной грубой ошибки и двух недочетов, не более одной грубой и одной негрубой ошибки, не более трех негрубых ошибок, одной негрубой ошибки и трех недочетов, при наличии четырех-пяти недочетов.

**Оценка** «2» ставится, если число ошибок и недочетов превысило норму для оценки 3 или правильно выполнено менее 2/3 всей работы.

# **Текущий контроль освоения учебной дисциплины.**

Текущий контроль знаний и умений выполняется на практических работах.

# **Критерии оценки лабораторно-практических работ**

В процессе проведения практических занятий осуществляется контроль и оценка результатов освоения учебной дисциплины преподавателем. Т.е. оцениваются знания и умения.

**Оценка «5»** ставится в том случае, если обучающийся выполнил все задания практической работы, четко и без ошибок ответил на все контрольные вопросы.

**Оценка «4»** ставится в том случае, если выполнены требования к оценке «5», но ответил на все контрольные вопросы с замечаниями.

**Оценка «3»** ставится, если работа выполнена не полностью:

выполнил все задания практической работы с замечаниями; ответил на все контрольные вопросы с замечаниями.

**Оценка «2»** ставится в том случае, если:

не выполнил или выполнил неправильно задания практической работы; ответил на контрольные вопросы с ошибками или не ответил на контрольные вопросы.

# **Промежуточная аттестация по учебной дисциплине.**

# **Вопросы для подготовки к зачету с оценкой.**

1 Источники и классификация погрешностей результата численного решения задачи.

2 Постановка задачи локализации корней*.*

*3* Численные методы решения уравнений*.*

4 Решение систем линейных алгебраических уравнений. Метод Гаусса

5 Решение систем линейных алгебраических уравнений*.* Метод итераций решения СЛАУ

6 . Решение систем линейных алгебраических уравнений. Метод Зейделя

7 Интерполяционный многочлен Лагранжа.

8 Интерполяционные формулы Ньютона.

9 Интерполирование сплайнами.

10 Численное интегрирование. Формулы Ньютона - Котеса: метод прямоугольников 11 Численное интегрирование. Формулы Ньютона - Котеса: метод трапеций

12 Численное интегрирование. Формулы Ньютона - Котеса: метод парабол

13 Интегрирование с помощью формул Гаусса

14 Численное решение обыкновенных дифференциальных уравнений. Метод Эйлера. Уточнённая схема Эйлера.

15 Численное решение обыкновенных дифференциальных уравнений. Метод Рунге – Кутта.

# **Задания для подготовки промежуточной аттестации**

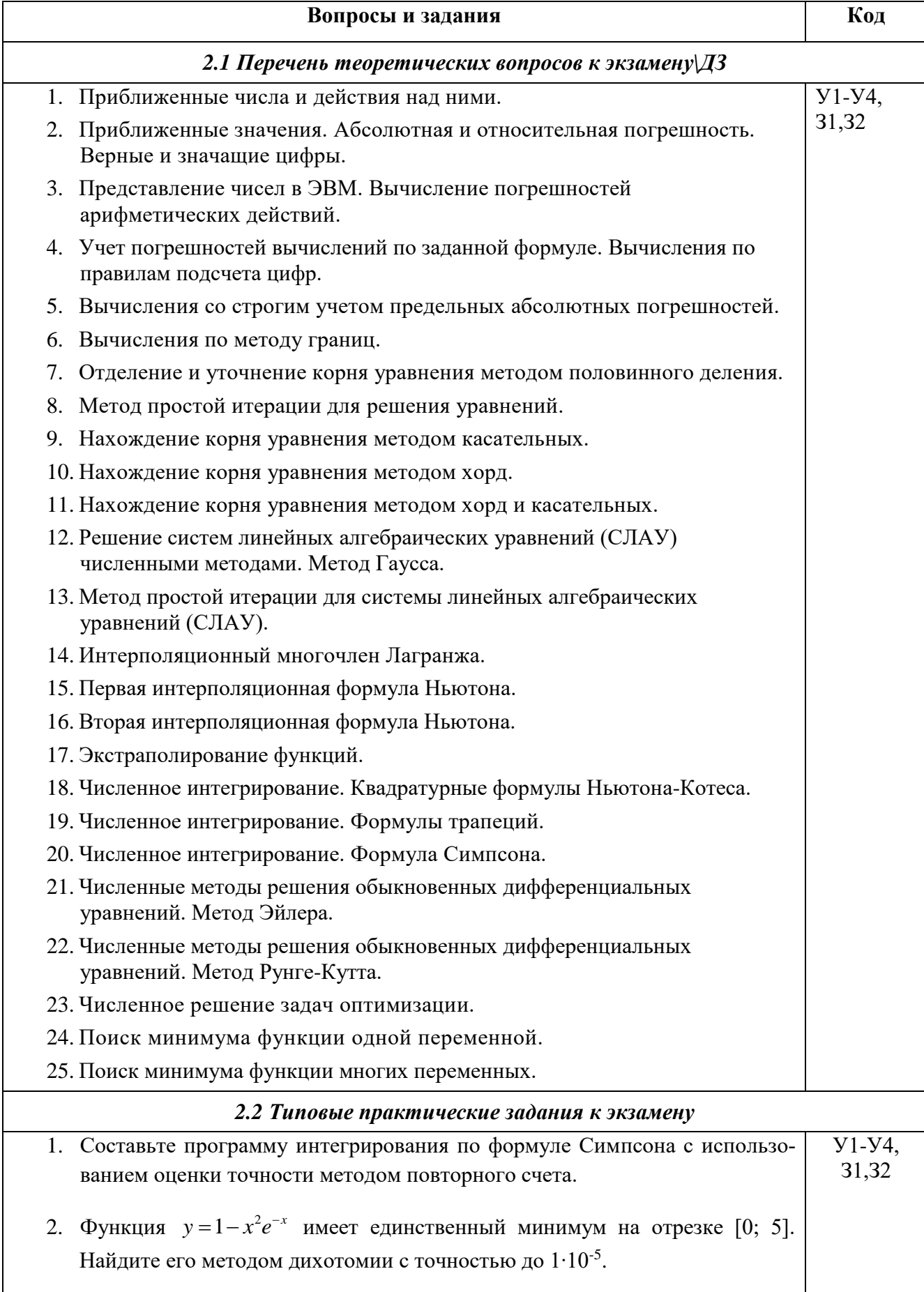

- 3. Дан интеграл  $I = \int_{x}^{0.485} \frac{\sin(x)}{x}$ . Найдите приближенное значение интеграла I по формуле трапеций и Симпсона с точностью до 10<sup>-3</sup>.
- 4. Решите методом Эйлера дифференциальное уравнение  $y' = cos y + 3x$  с начальным значением  $y(0) = 1, 3$  на отрезке [0; 1], приняв шаг h=0,2.
- 5. Уточните корень уравнения  $sin(2x) ln(x) = 0$  методом половинного деления на отрезке [1,3; 1,5] с точностью до  $1.10^{-4}$ .
- 6. Вычислите интеграл  $I = \int_{0}^{1} \frac{dx}{1+x^2}$  по формуле Симпсона, разделив отрезок [0; 1] на 10 равных частей. Оцените погрешность вычислений.
- 7. Функция  $y=1-x^2e^{-x}$  имеет единственный минимум на отрезке [0; 5]. Найдите его методом золотого сечения с точностью до  $1.10^{-5}$ .
- 8. В результате пятикратных измерений периода колебаний маятника студент получил результаты (в секундах): 4,8; 5; 4,9; 4,8 и 5. Основываясь на этих результатах установите наилучшее приближение значения периода и его границы абсолютной и относительной погрешностей.
- 9. В результате измерения длины стола линейкой сантиметровыми делениями установлено, что значение длины находится между делениями 99 и 100 см. Укажите границы абсолютной и относительной погрешностей значений длины, если за наилучшее приближение принято ее среднее значение 99,5 см.

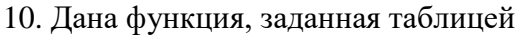

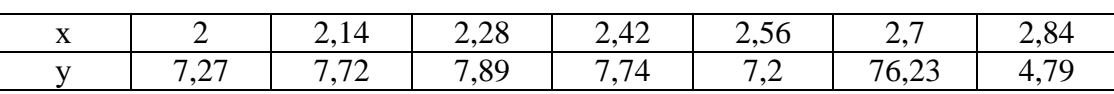

Вычислите значение этой функции в точке 2,6, используя схему ручных вычислений по интерполяционной формуле Ньютона.

- 11. Составьте программу интегрирования по формуле трапеций с использованием оценки точности методом повторного счета.
- 12. Уточните корень уравнения  $sin(2x) ln(x) = 0$  методом простой итерации на отрезке [1,3; 1,5] с точностью до  $1.10^{-4}$ .
- 13. Вычислите интеграл  $I = \int_{0}^{1} \frac{dx}{1+x^2}$  по формуле трапеций, разделив отрезок

[0; 1] на 5 равных частей. Оцените погрешность вычислений.

14. Дана функция, заданная таблицей

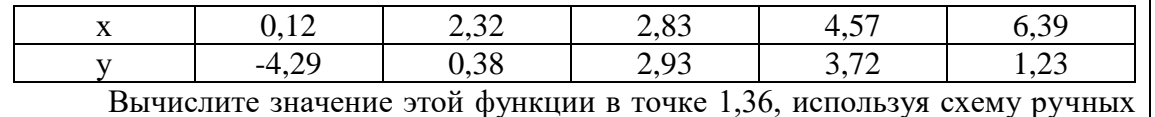

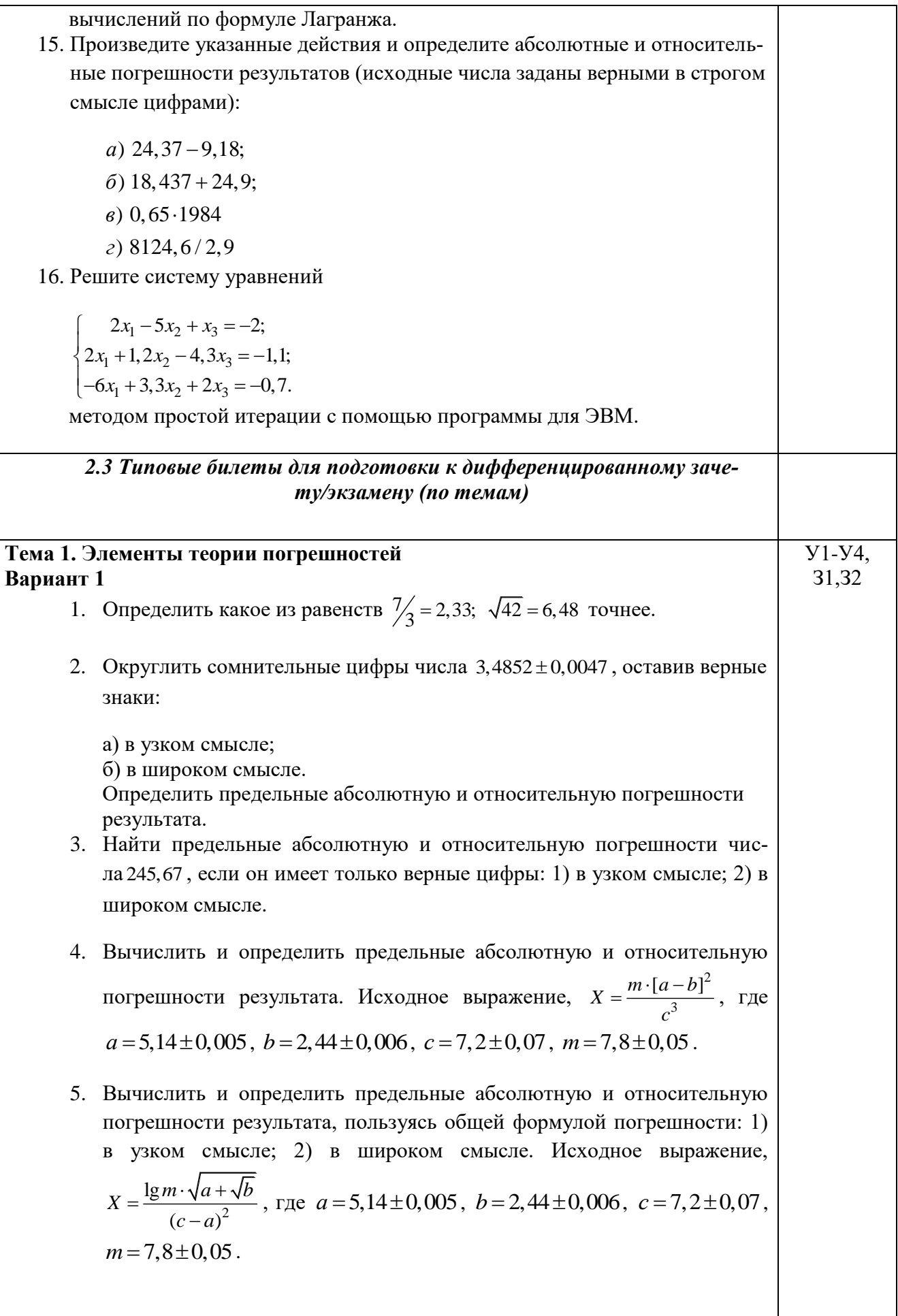

Вариант 2

1. Определить какое из равенств  $2\frac{1}{29} = 0.724$ ;  $\sqrt{83} = 9.11$  точнее. 2. Округлить сомнительные цифры числа  $0,48652 \pm 0,0089$ , оставив верные знаки: а) в узком смысле; б) в широком смысле. Определить предельные абсолютную и относительную погрешности результата. 3. Найти предельные абсолютную и относительную погрешности числа 2,6087, если он имеет только верные цифры: 1) в узком смысле; 2) в широком смысле. 4. Вычислить и определить предельные абсолютную и относительную погрешности результата. Исходное выражение,  $X = \frac{m \cdot [a+b]^2}{\sqrt[3]{a^2}}$ , где  $a=3,85\pm0,01$ ,  $b=20,18\pm0,002$ ,  $c=2,04\pm0,01$ ,  $m=7,2\pm0,07$ . 5. Вычислить и определить предельные абсолютную и относительную погрешности результата, пользуясь общей формулой погрешности: 1) в узком смысле; 2) в широком смысле. Исходное выражение,  $X = \frac{m \cdot [a+b]^2}{\sqrt[3]{c^2}}$ , rge  $a = 3,85 \pm 0,01$ ,  $b = 20,18 \pm 0,002$ ,  $c = 2,04 \pm 0,01$ ,  $m = 7.2 \pm 0.07$ . Тема 1. Элементы теории погрешностей **Y**1-Y4, 31,32 Вариант 1 1. Как оформляются вычисления со строгим учетом предельных погрешностей при пооперационном учете ошибок? 2. Произведите указанные действия и определите абсолютные и относительные погрешности результатов: a)  $24,1-0,037;$  $(6)$  24, 1+1, 038;  $\epsilon$ ) 0,65 $\cdot$ 19,84  $\epsilon$ ) 8124, 6/2, 8 3. Исходные значения аргумента заданы цифрами, верными в строгом смысле. Произведите вычисления и определите число верных в строгом смысле цифр в следующих значениях элементарных функций: *a*)  $arctg(8, 45)$ ;  $\tilde{b}$ )  $e^{2,01}$ 4. Вычислите значения заданных выражений по правилам подсчета цифр двумя способами: 1) С пооперационным анализом результатов;

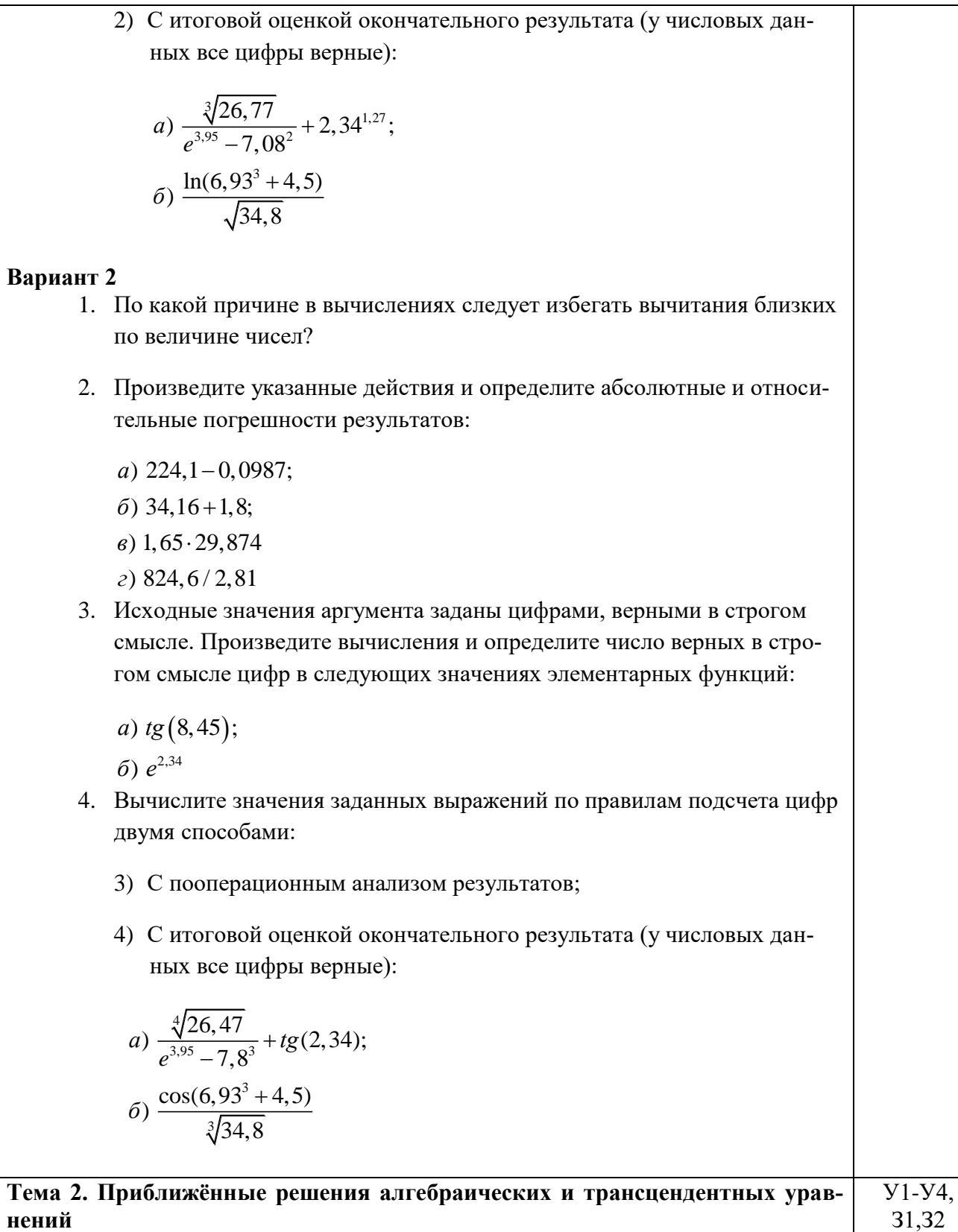

# Вариант 1

1. Сформулировать алгоритм нахождения корней нелинейных уравнений:

методом половинного деления;

методом итерации.

2. Найти корень нелинейного уравнения  $x^3 - x - 0.2 = 0$  с помощью MS Excel:

- a) методом половинного деления;
- b) методом итерации.
- 3. Написать программу, находящую корни нелинейного уравнения, на языке PascalABC:
	- a) методом половинного деления;
	- b) методом итерации.

# **Вариант 2**

- 1. Сформулировать алгоритм нахождения корней нелинейных уравнений:
	- a) методом половинного деления;
	- b) методом итерации.
- 2. Найти корень нелинейного уравнения  $x^3 x 0.2 = 0$  с помощью MS Excel:
	- a) методом половинного деления;
	- b) методом итерации.
- 3. Написать программу, находящую корни нелинейного уравнения, на языке PascalABC:
	- a) методом половинного деления;
	- b) методом итерации.

# **Тема 2. Приближённые решения алгебраических и трансцендентных уравнений**

# **Вариант 1**

- 1. Сформулировать алгоритм нахождения корней нелинейных уравнений:
	- a) методом касательных;
	- b) методом хорд;
	- c) комбинированным методом хорд и касательных.
- 2. Найти корень нелинейного уравнения  $x^3 x 0.2 = 0$  с помощью MS Excel:
	- a) методом касательных;
	- b) методом хорд;
	- c) комбинированным методом хорд и касательных.
- 3. Написать программу, находящую корни нелинейного уравнения, на языке PascalABC:

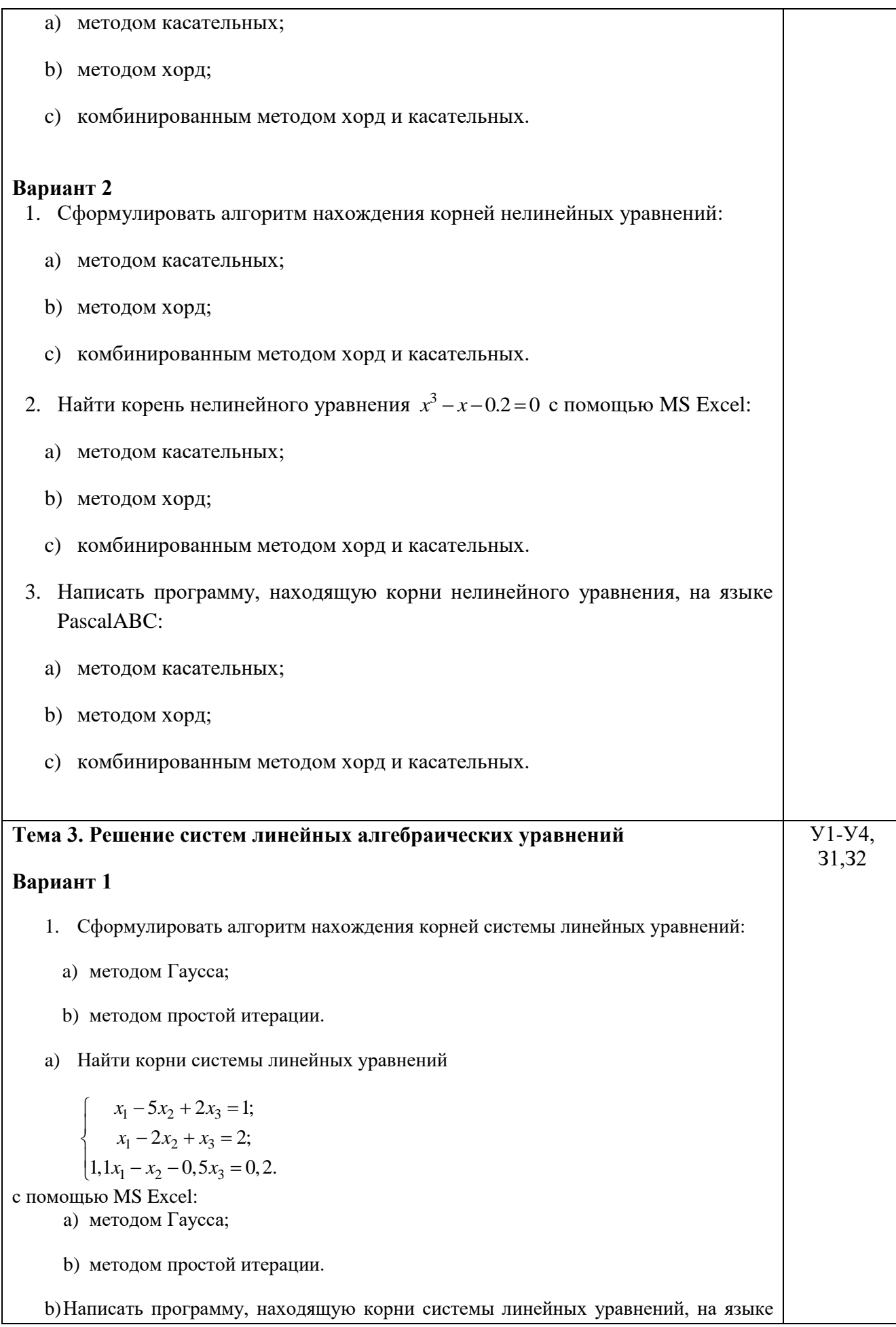

PascalABC:

a) методом Гаусса;

b) методом простой итерации.

# **Вариант 2**

- 1. Сформулировать алгоритм нахождения корней системы линейных уравнений:
	- a) методом Гаусса;
	- b) методом простой итерации.
- 2. Найти корни системы линейных уравнений

$$
\begin{cases}\n2x_1 - 5x_2 + x_3 = -2; \\
2x_1 + 1, 2x_2 - 4, 3x_3 = -1, 1; \\
-6x_1 + 3, 3x_2 + 2x_3 = -0, 7.\n\end{cases}
$$

с помощью MS Excel:

a) методом Гаусса;

b) методом простой итерации.

3. Написать программу, находящую корни системы линейных уравнений, на языке PascalABC:

a) методом Гаусса;

b) методом простой итерации.

# **Вариант 3**

- 1. Сформулировать алгоритм нахождения корней системы линейных уравнений:
	- a) методом Гаусса;
	- b) методом простой итерации.
- 2. Найти корни системы линейных уравнений

$$
\begin{cases} 2x_1 - 4x_2 + 1, 4x_3 = -0, 6; \\ x_1 + x_2 - 3x_3 = 2; \\ 2, 1x_1 - x_2 - 2x_3 = 2, 3. \end{cases}
$$

с помощью MS Excel:

a) методом Гаусса;

b) методом простой итерации.

3. Написать программу, находящую корни системы линейных уравнений, на языке PascalABC:

- a) методом Гаусса;
- b) методом простой итерации.

**Вариант 4**

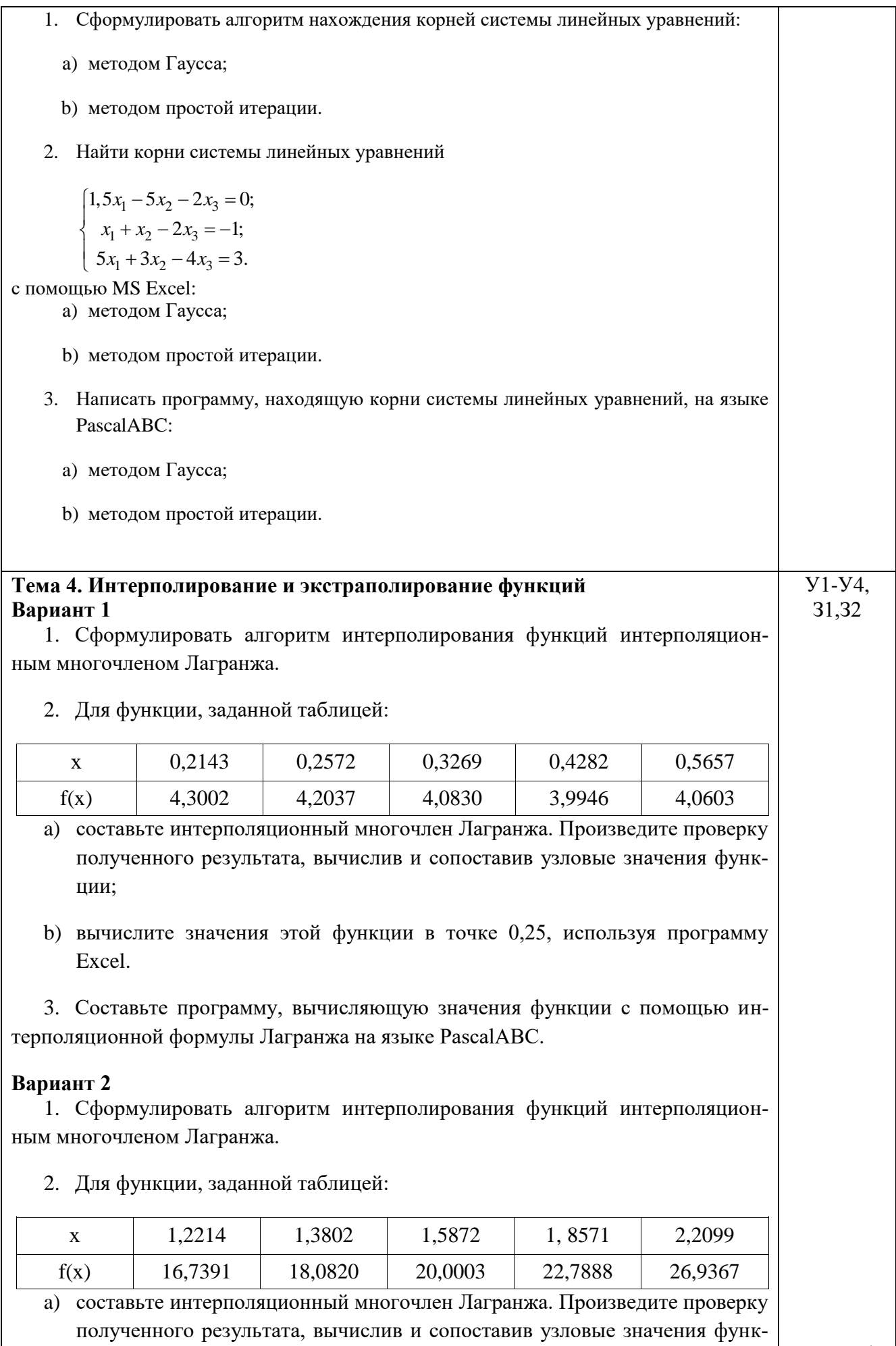

 $T$ 

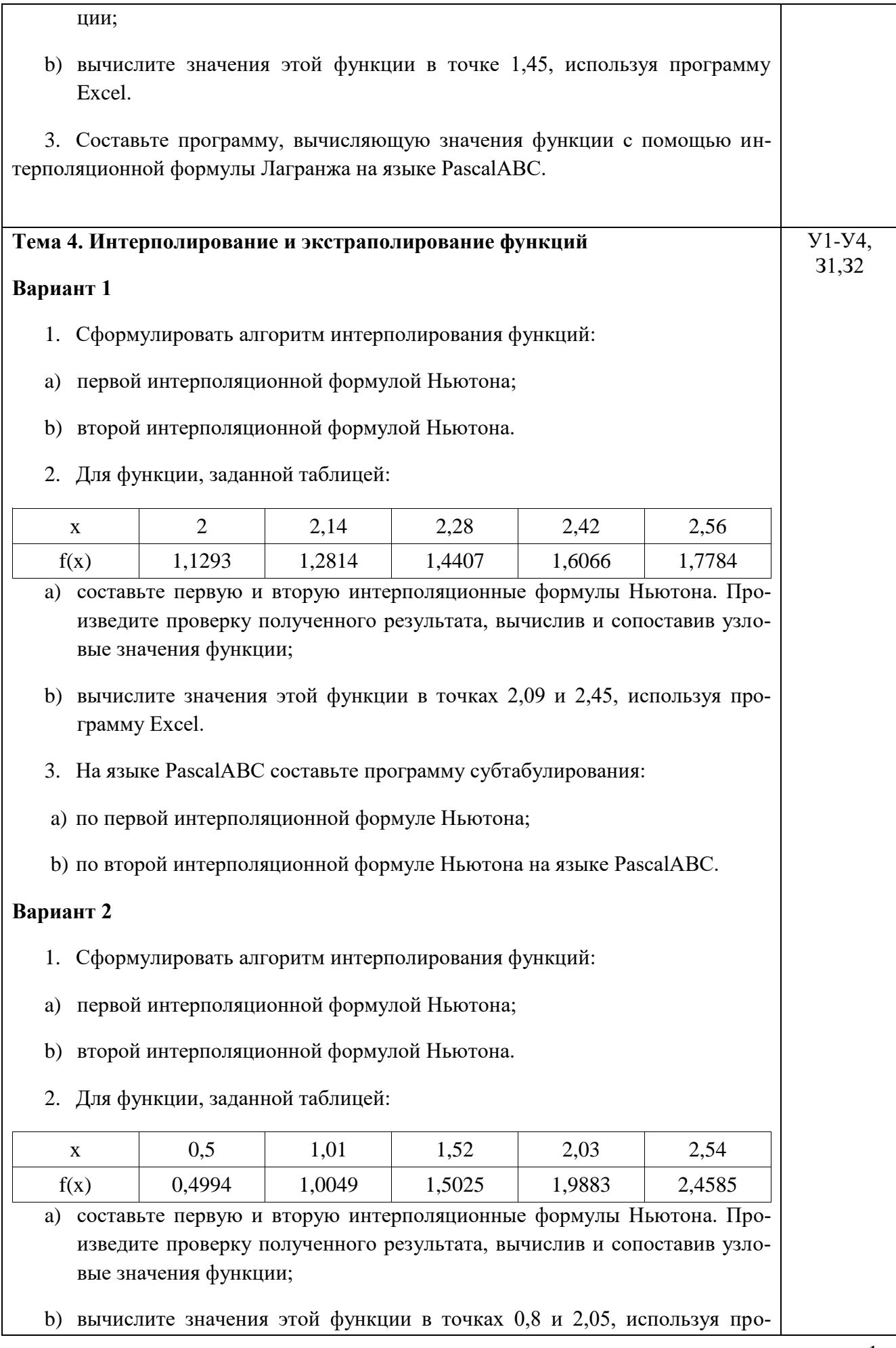

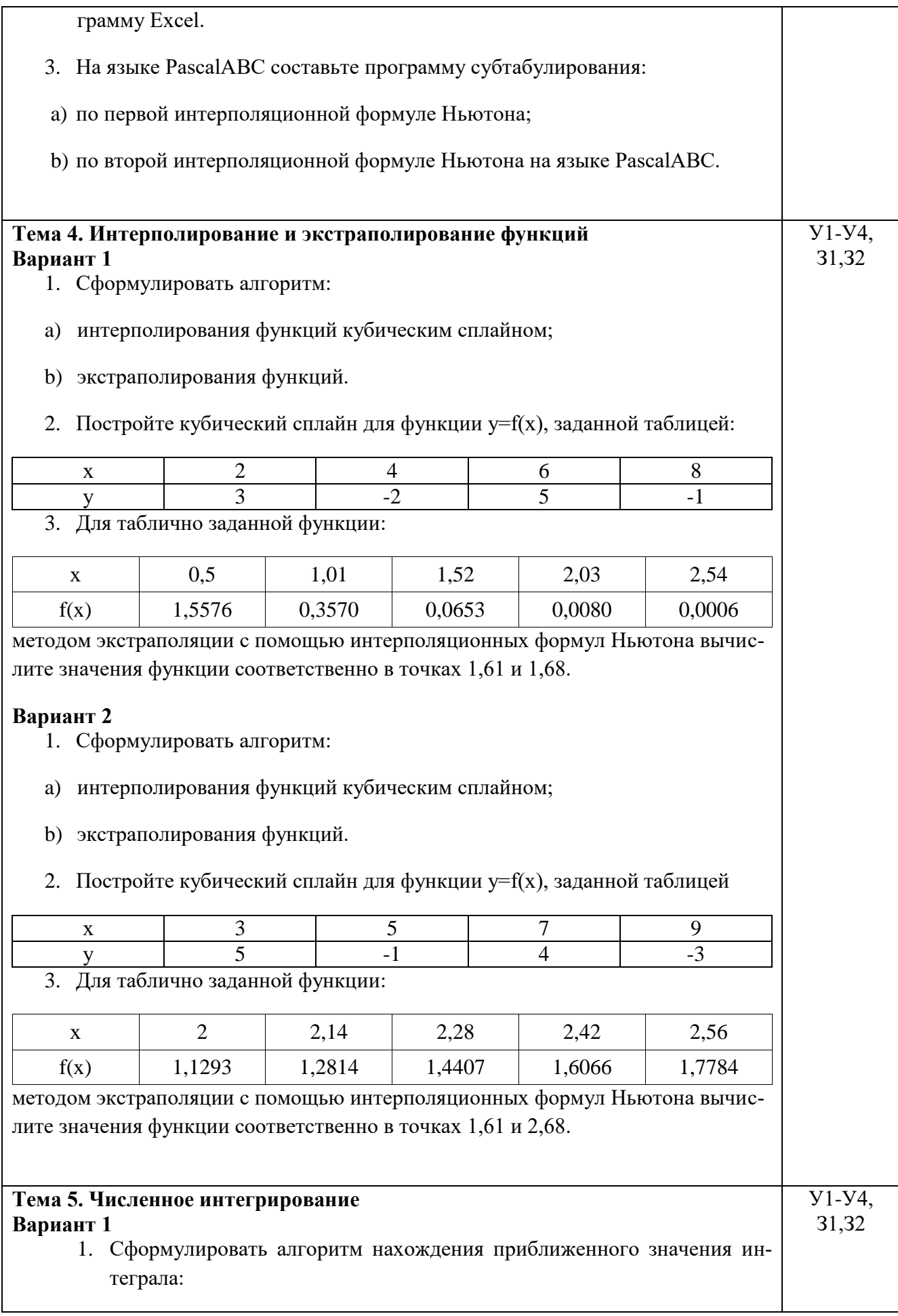

- a) по формуле левых прямоугольников;
- b) по формуле правых прямоугольников;
- c) по формуле средних прямоугольников;
- 2. Найти приближенное значение интеграла  $I = \int_{0.5}^{0.5} f(x) dx$ , где 0,2

$$
f(x) = \frac{\sin(x)}{x}.
$$

- а) по формуле левых прямоугольников с точностью  $\varepsilon = 10^{-3}$ ;
- b) по формуле правых прямоугольников с точностью  $\varepsilon = 10^{-3}$ ;
- с) по формуле средних прямоугольников с точностью  $\varepsilon = 10^{-3}$ .
- 3. Составьте программу интегрирования на языке PascalABC:
- a) по формуле левых прямоугольников;
- b) по формуле правых прямоугольников;
- c) по формуле средних прямоугольников.

# **Вариант 2**

- 1. Сформулировать алгоритм нахождения приближенного значения интеграла:
- a) по формуле левых прямоугольников;
- b) по формуле правых прямоугольников;
- c) по формуле средних прямоугольников;
- 2. Найти приближенное значение интеграла  $I = \int_{0}^{0.8} f(x) dx$ , где 0,3

$$
f(x) = \frac{\cos(x)}{x}:
$$

- а) по формуле левых прямоугольников с точностью  $\varepsilon = 10^{-3}$ ;
- b) по формуле правых прямоугольников с точностью  $\varepsilon = 10^{-3}$ ;
- c) по формуле средних прямоугольников с точностью  $\varepsilon = 10^{-3}$ .
- 3. Составьте программу интегрирования на языке PascalABC:
- a) по формуле левых прямоугольников;

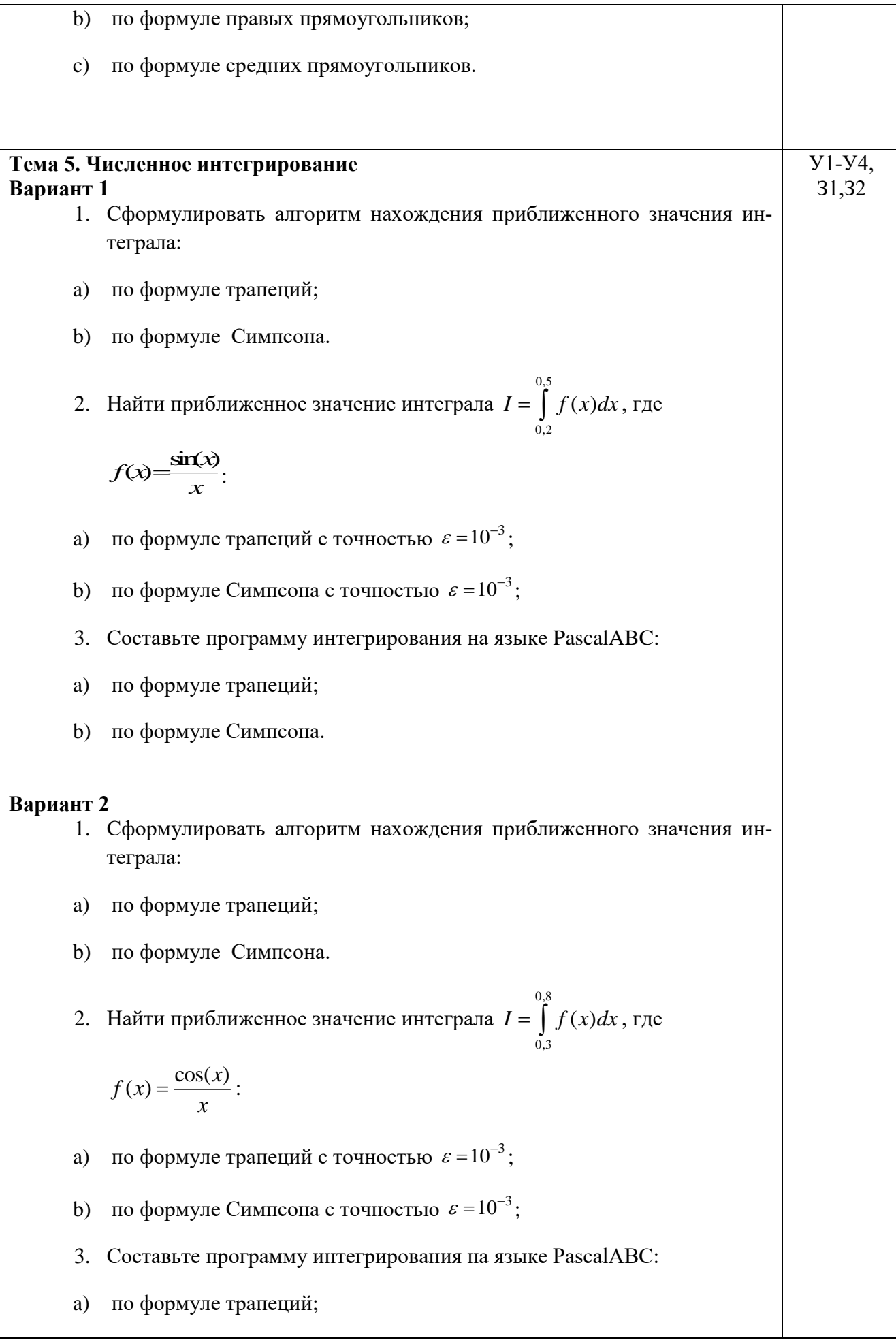

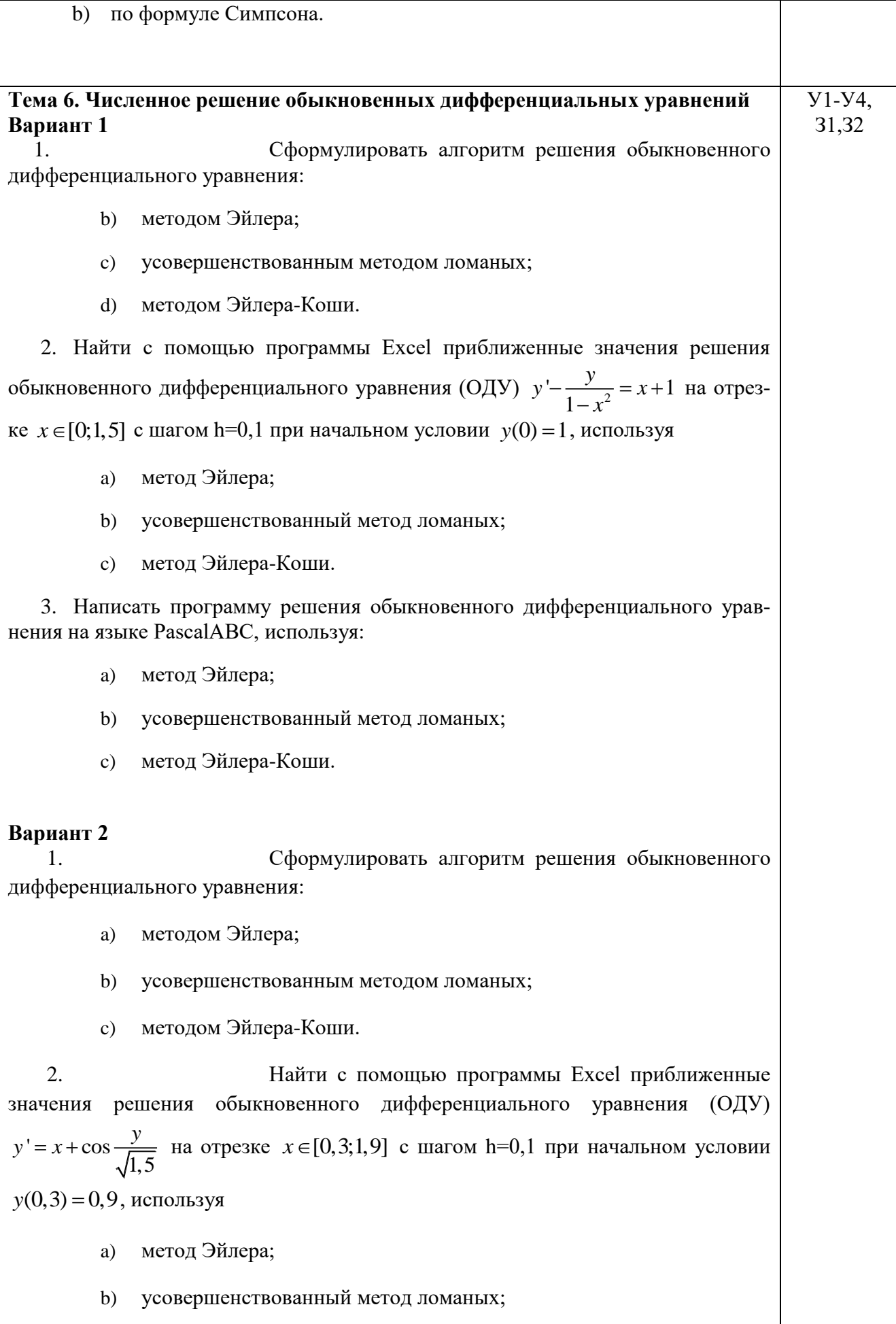

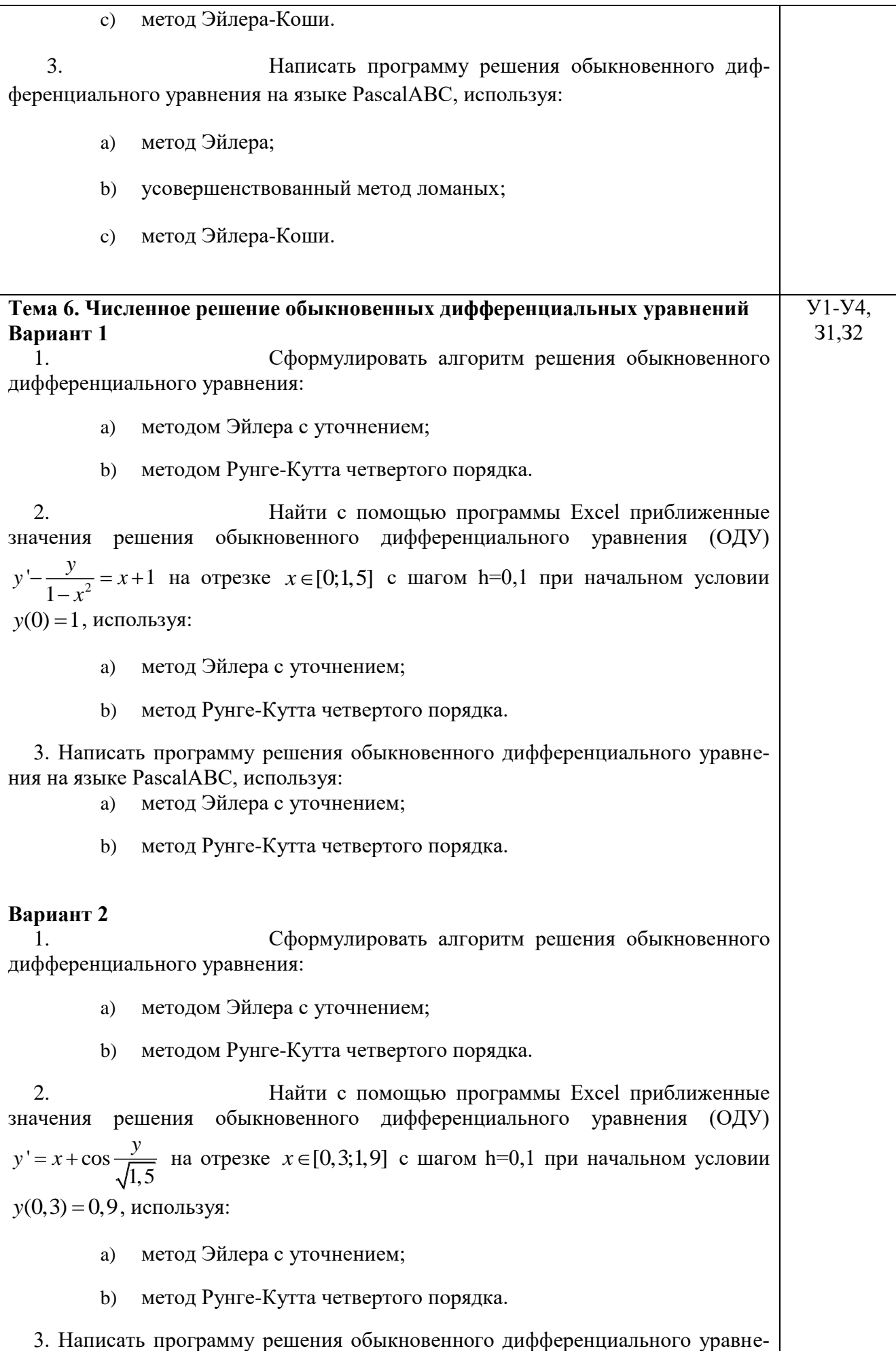

ния на языке PascalABC, используя:

- метод Эйлера с уточнением; a)
- $b)$ метод Рунге-Кутта четвертого порядка.

# Задания для проведения промежуточной аттестации

# **I. ПАСПОРТ**

# Назначение:

КОМ предназначен для контроля и оценки результатов освоения учебной дисциплины Метрология, стандартизация, сертификация и техническое документоведение специальности  $C<sub>II</sub>O$ 09.02.07 Информационные системы и программирование

(У и 3 прописываются в соответствии с табл. 1.1. КОС и таблицей 2 ФГОСпо дисциплине

# **II. ЗАДАНИЕ ДЛЯ ЭКЗАМЕНУЮЩЕГОСЯ.**

(Выставляется на сайт для ознакомления обучающихся) Вариант 1 Инструкция для обучающихся

Внимательно прочитайте задание. Время выполнения задания -90 минут

# Залание

1. Впишите правильный ответ.

А - точное значение числа, а - приближенное. Найти абсолютную погрешность приближения, если  $A=8,3$  $a=8,325$ (Для отделения дробной части от целой использовать запятую ",") Запишите число:

2. Выберите правильный ответ.

Округлите с точностью до 0,1 число 12,285  $1) 12,2$  $2)$  12.29  $3) 12.3$  $4) 12$ 

3. Выберите правильные ответы.

Приближенное значение числа A равно  $a = 71$ . Абсолютная погрешность этого приближения равна 0,71. Найти относительную погрешность. (несколько правильных ответов)  $2) 0,001$  $1) 0,01$  $3)1%$ 4) 10%

4. Выберите правильный ответ.

Указать интервал изоляции корня по таблице

| $x$    | 0  | 1  | 2 | 3 | 1) [1; 2] | 2) [-8; 1] | 3) [1; -8] | 4) [2; 1] |
|--------|----|----|---|---|-----------|------------|------------|-----------|
| $f(x)$ | -5 | -8 | 1 | 6 |           |            |            |           |

Выберите правильный ответ. Укажите, какой метод при-5. ближенного решения уравнения иллюстрирует данный рисунок:

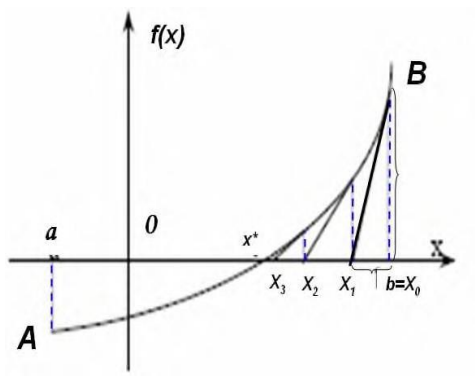

- 1) Метод половинного деления 2) Метод хорд 3) Метод касательных
- 4) Метод итераций

6. Установите соответствие.

Укажите, какому численному методу решения уравнений соответствуют данные формулы 1) Метод половинного деления

- 2) Метод хорд
- 3) Метод касательных

4) Комбинированный метод хорд и касательных

$$
x_1 = x_0 - \frac{f(x_0)}{f'(x_0)}
$$
  
=  $x = b - \frac{f(b)}{f(b) - f(a)} (b - a)$   
=  $x_1 = \frac{a+b}{2}$ 

7. Выберите правильный ответ.

Уточнить корень уравнения  $f(x)=0$  методом половинного деления

| $f(x)$ 2 |          |         |
|----------|----------|---------|
| 1) 1,25  | $2)$ 1,5 | 3) 1,75 |

# 8. Выберите правильный ответ.

Уточнить корень уравнения  $f(x)=0$  методом хорд

| f(x)   | $-2$ |     |        |
|--------|------|-----|--------|
| 1) 2,8 |      | つきる | 3) 3,4 |

# 9. Впишите правильный ответ.

Уточните корень методом касательных:

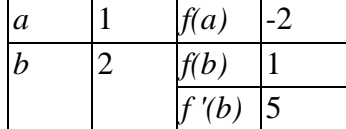

(В качестве разделителя вводить ",")Запишите число:

10. Укажите порядок следования

Дана система линейных уравнений. Укажите порядок выполнения действий для отыскания корней методом Гаусса.

$$
\begin{cases}\nx+2y=3\\
2x-3y=-1\n\end{cases}
$$

Укажите порядок следования всех 5 вариантов ответа:

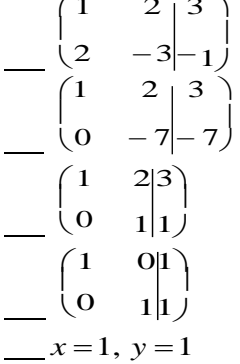

- 11. Установите соответствие между термином и его определением.
- 1) процесс нахождения экстремума функции или выбор наилучшего из множествавоз-**МОЖНЫХ**
- 2) замена некоторой функции, заданной аналитически или таблично, другой функцией, близкой к исходной, но более простой и удобной для вычислений
- 3) распространение установленных в прошлом тенденций на будущий период
- 4) отыскание промежуточных значений величины по некоторым известным ее значениям

\_\_ Аппроксимация функции

Экстраполяция Интерполяция

12. Укажите соответствие между названием многочлена и его математической записью.

Укажите название интерполяционного многочлена:

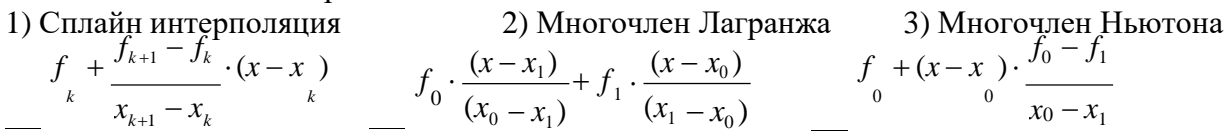

13. Выберите правильный ответ.

Какой многочлен является интерполирующим для данной функции?

$$
\begin{array}{|c|c|c|c|c|}\n\hline\n & & 0 & 1 & 2 \\
\hline\nf(x) & 0 & 0 & 4 \\
\hline\n1) P_2(x) = 2x + 2x^2 & 2) P_2(x) = -2x - 2x^2 & 3) P_2(x) = -2x + 2x^2\n\end{array}
$$

Преподаватель

# Вариант 2 Инструкция для обучающихся Внимательно прочитайте задание. Время выполнения задания -90 минут

# Задание Проверяемые компетенции ОК 1, 2, 4, 5, 9, 10, ПК 5.1, ПК 9.2

1. Впишите правильный ответ.

А - точное значение числа, а - приближенное. Найти абсолютную погрешность приближения, если  $A=14.7$  $a=14,82$ (Для отделения дробной части от целой использовать запятую ",")

Запишите число:

2. Выберите правильный ответ.

Округлите с точностью до 0,01 число 5,145  $1) 5,2$  $2) 5,15$  $3) 5,14$  $4) 5,1$ 

3. Выберите правильные ответы.

Приближенное значение числа  $A$  равно  $a=5$ . Относительная погрешность этого приближения равна 0,001. Найти абсолютную погрешность.

Выберите один из 4 вариантов ответа:  $4) 0,0005$  $1) 0.5$  $2) 0.05$  $3) 0,005$ 

4. Выберите правильный ответ.

Указать интервал изоляции корня по таблице

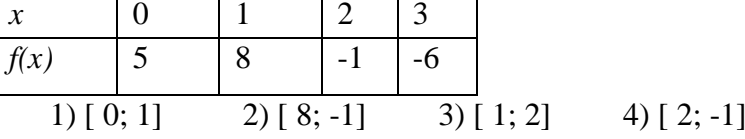

5. Выберите правильный ответ.

Укажите, какой метод приближенного решения уравнения иллюстрирует данный рисунок:

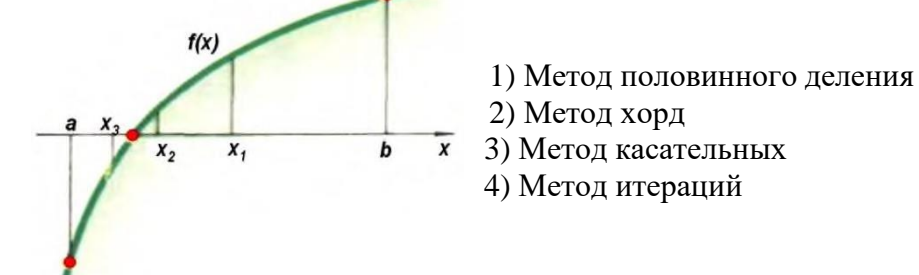

## 6. Установите соответствие.

Укажите для данного численного метода решения уравнений соответствующую формулу:

$$
x_1 = x_0 - \frac{f(x_0)}{f'(x_0)}
$$
  
\n1)  
\n
$$
x = b - \frac{f(b)}{f(b) - f(a)} (b - a)
$$
  
\n2)  
\n
$$
x_1 = \frac{a+b}{2}
$$
  
\nMeroq nonobn  
\nMeroq xopp  
\nMeroq quxoromu  
\nMeroq qu  
\nMeroq kacaren b  
h

7. Выберите правильный ответ.

Уточнить корень уравнения  $f(x)=0$  методом половинного деления

$$
\begin{array}{c|cc}\nx & 3 & 5 \\
\hline\nf(x) & 4 & -4 \\
\hline\n1) & 4 & 2\n\end{array}
$$
 3) 0

8. Выберите правильный ответ.

Уточнить корень уравнения  $f(x)=0$  методом хорд

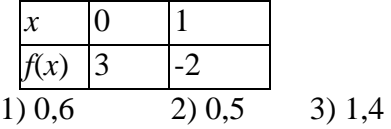

9. Впишите правильный ответ.

Уточните корень методом касательных:

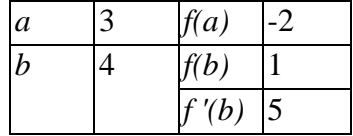

(В качестве разделителя вводить ",")

Запишите число:

10. Укажите соответствие между словесной формулировкой и математической записью. Данную систему линейных уравнений решили методом Гаусса.

 $\begin{cases} x+2y=3 \end{cases}$ 

 $|2x-3y=-1|$ 

Укажите соответствие между словесной формулировкой и математической записью.

1) Составляем расширенную матрицу системы.

2) Прямой ход метода Гаусса выполнен.

- 3) Выполняем первый шаг метода Гаусса.
- 4) Обратный ход метода Гаусса выполнен.

5) Данные значения х и у являются решением системы.

- 11. Установите соответствие между термином и его определением.
- 1) процесс нахождения экстремума функции или выбор наилучшего из множества **ВОЗМОЖНЫХ**
- 2) замена некоторой функции, заланной аналитически или таблично, другой функцией, близкой к исходной, но более простой и удобной для вычислений
- 3) распространение установленных в прошлом тенденций на будущий период
- 4) отыскание промежуточных значений величины по некоторым известным ее значени $g_{\rm M}$

\_\_ Аппроксимация функции

- Экстраполяция
- Интерполяция

12. Выберите правильный ответ.

Какой многочлен является интерполирующим для данной функции?

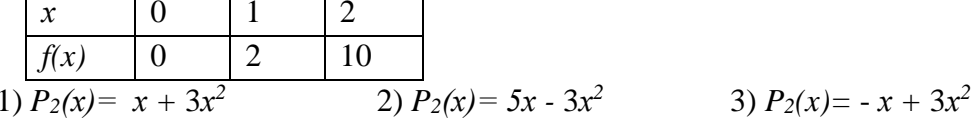

Преподаватель

Литература для обучающихся: Использование литературы на экзамене непредусматривается.

# **III. ПАКЕТ ЭКЗАМЕНАТОРА**

# **III а. УСЛОВИЯ**

Дифференцированный ачет проводится в устной форме. Количество обучающихся в аудитории при проведении зачета должно соответствовать списку группы. Уровень подготовки обучающегося оценивается в баллах: 5 (отлично), 4 (хорошо), 3 (удовлетворительно), 2 (неудовлетворительно). Количество вариантов задания для зачета -  $25$ 

Время выполнения задания - 0.5 часа, в том числе на подготовку - 0.3 часа, на от- $_{\rm{BCT}}$  – 0.2 часа.

#### Шб. КРИТЕРИИ ОЦЕНКИ

В критерии оценки уровня подготовки обучающихся входят:

- Уровень освоения обучающимися материала, предусмотренногоучебной программой дисциплины;

- Умение обучающегося использовать теоретические знания при решении практических задач;

- Обоснованность, четкость, краткость изложения ответа.

Начисление баллов итогового рейтинга осуществляется по результатам сдачи обучающимся зачета. При выставлении балла зачетного рейтинга преподаватель руководствуется следующей шкалой соответствия:

 $0 - 4$  баллов соответствуют  $0 - 34\%$  положительного ответа на предложен-

ное задание (билет);

5– 7 балла соответствуют 35% - 49% положительного ответа на предложенное задание (билет);

8 – 10 балла соответствуют 50% - 74% положительного ответа на предложенное задание (билет);

 $11 - 12$  баллов соответствуют  $75\%$  -  $100\%$  положительного ответа на предложенное задание (билет).

Итоговая оценка знаний обучающегося по дисциплине определяется на основании перевода итогового рейтинга (сумма промежуточного и зачетного рейтингов) в 5-балльную оценку по следующей шкале:

· оценка «удовлетворительно» - от 5 до 7 баллов;

- · оценка «хорошо» от 8 до 10 баллов;
- · оценка «отлично» от 11 до 12баллов.

Получение обучающимся итогового рейтинга ниже 5 баллов соответствуетоценке «неудовлетворительно».